## Site Summary / Statistics / Logs

• ใช้สำหรับดูสถิติการใช้งาน

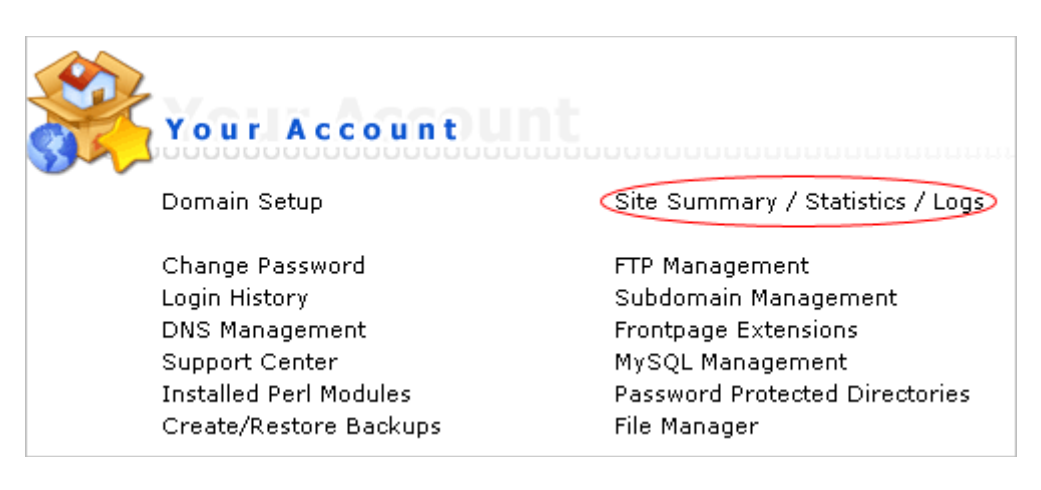

• หลังจากล็อกอินเขาไปใน control panel แลวใหกดที่ "Site Summary / Statistics / Logs"

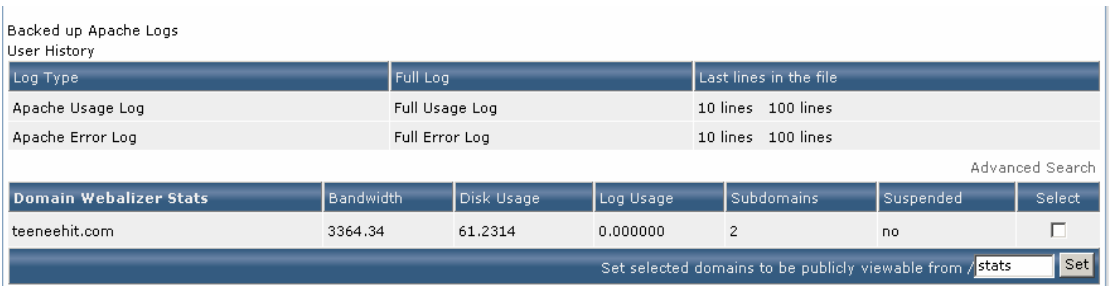

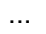

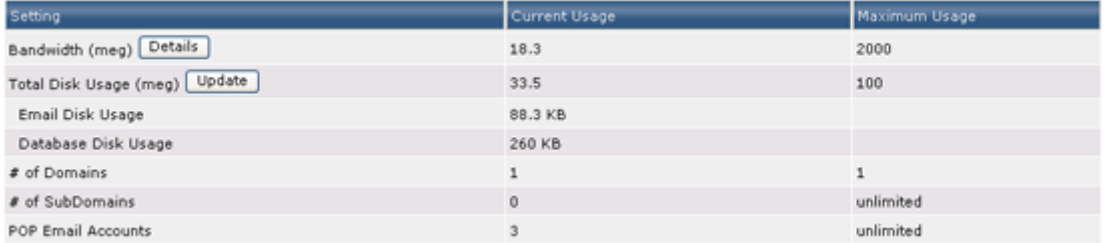

## แสดงข้อมูลเกี่ยวกับโฮส เช่น

- Bandwidth (ปริมาณการรับสงขอมูล)
- Total Disk Usage (พื้นที่)
- จํานวนSubDomains
- จํานวนEmail Accounts